### **ΘΕΜΑ Α**

**Α1**.

- 1. Σωστό
- 2. Λάθος
- 3. Λάθος
- 4. Σωστό
- 5. Λάθος

# **Α2.**

τέσσερις λειτουργίες επί των δομών δεδομένων που μπορούν να εφαρμοστούν στους πίνακες είναι οι εξής:

- Προσπέλαση, πρόσβαση σε ένα κόμβο με σκοπό να εξετασθεί ή να τροποποιηθεί το περιεχόμενό του

- Συγχώνευση, δύο οι περισσότερες δομές δεδομένων ενώνονται σε μια δομή δεδομένων

- Διαχωρισμός, μία δομή δεδομένων χωρίζεται σε δύο ή περισσότερες δομές δεδομένων

- Ταξινόμηση, οι κόμβοι μιας δομής διατάσσονται σε αύξουσα ή φθίνουσα σειρά

## **Α3.**

α. εμφανίζονται οι τιμές 6 , 8 , 10

β. εμφανίζεται η τιμή 7

γ. εμφανίζονται οι τιμές 1 , 3

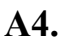

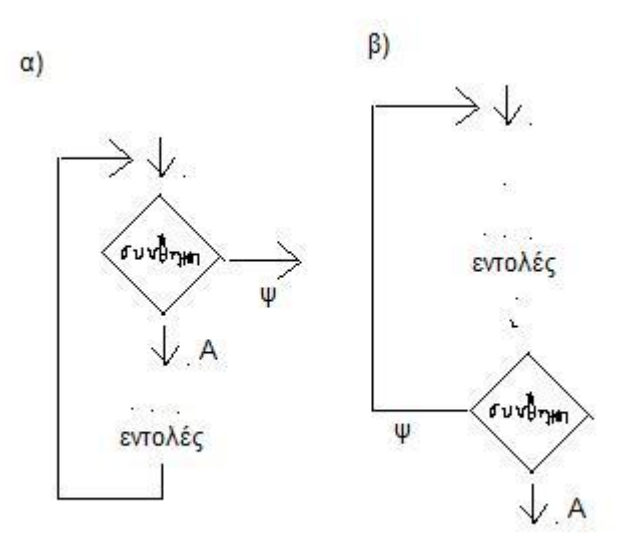

## **Α5**.

```
P \leftarrow 0ΔΙΑΒΑΣΕ Μ1, Μ2
ΟΣΟ Μ2 > 0 ΕΠΑΝΑΛΑΒΕ
     ΑΝ Μ2 mod 2 < > 0 ΤΟΤΕ
          P \leftarrow P + M1ΤΕΛΟΣ_ΑΝ
     M1 \leftarrow M1 * 2M2 \leftarrow M2 div 2
ΤΕΛΟΣ_ΕΠΑΝΑΛΗΨΗΣ
ΓΡΑΨΕ Ρ
```
### **ΘΕΜΑ Β**

### **Β1.**

- 1. 0
- 2. N
- 3. ΨΕΥΔΗΣ
- 4. i
- 5. Count  $+1$
- 6. 3
- 7. ΑΛΗΘΗΣ
- 8. position
- 9.  $i + 1$
- $10 \cdot$ done = ΑΛΗΘΗΣ

## **Β2.**

**α)**

- 1. η πραγματική παράμετρος υ είναι μεταβλητή, ενώ η αντίστοιχη τυπική Ψ είναι πίνακας. Οπότε δεν μπορεί να εκτελεστεί και να γίνει το πέρασμα τιμών
- 2. η κλήση μιας συνάρτησης Α δεν μπορεί να γίνει με τη λέξη ΚΑΛΕΣΕ
- 3. ο αριθμός των πραγματικών και τυπικών παραμέτρων δεν είναι ο ίδιος
- 4. η μεταβλητή υ του προγράμματος είναι χαρακτήρας, οπότε δεν είναι δυνατό να εκτελεστεί η εντολή και να πάρει την τιμή της συνάρτησης η οποία είναι πραγματικού τύπου
- 5. η κλήση της διαδικασίας Β δεν μπορεί να γίνει μόνο με το όνομά της (έπρεπε να υπάρχει το λεκτικό ΚΑΛΕΣΕ)

#### **β)**

- 1.  $\pi \leftarrow A(\kappa, \theta)$
- 2.  $\pi \leftarrow A(\mu, \theta)$
- 3. ΚΑΛΕΣΕ Β $(\pi, \mu, \gamma)$
- 4.  $\pi \leftarrow A(\mu, \theta)$
- 5. ΚΑΛΕΣΕ Β $(π, μ, ρ[1])$

#### **ΘΕΜΑ Γ**

```
ΠΡΟΓΡΑΜΜΑ θέμαΓ
ΜΕΤΑΒΛΗΤΕΣ
 ΑΚΕΡΑΙΕΣ: αρ_επ, max, κ1, κ2, κ3
 ΧΑΡΑΚΤΗΡΕΣ: τιτλ, τιτλ_max
ΑΡΧΗ
!Γ2, Γ3, Γ4
 max \leftarrow 0r1 \leftarrow 0\kappa2 ← 0
 \kappa3 \leftarrow 0
 ΔΙΑΒΑΣΕ τιτλ
 ΟΣΟ τιτλ <> 'ΤΕΛΟΣ' ΕΠΑΝΑΛΑΒΕ
    ΑΡΧΗ_ΕΠΑΝΑΛΗΨΗΣ
        ΔΙΑΒΑΣΕ αρ_επ
     !δέχεται και μηδενικές τιμές, απλά δεν τις μετράει σε κάποια από τις κατηγορίες:
    ΜΕΧΡΙΣ ΟΤΟΥ αρ επ >= 0ΑΝ αρ_επ > max ΤΟΤΕ
        max \leftarrow \alpha \rho \epsilon \piτιτλ_max ← τιτλ
    ΤΕΛΟΣ_ΑΝ
    ΑΝ αρ_επ > 0 ΚΑΙ αρ_επ <= 100 ΤΟΤΕ
        κ1 ← κ1 + 1
    ΑΛΛΙΩΣ_ΑΝ αρ_επ > 0 ΚΑΙ αρ_επ <= 1000 ΤΟΤΕ
        κ2 ← κ2 + 1
    ΑΛΛΙΩΣ_ΑΝ αρ_επ > 1000 ΤΟΤΕ
        \kappa3 ← \kappa3 + 1
    ΤΕΛΟΣ_ΑΝ
    ΔΙΑΒΑΣΕ τιτλ
 ΤΕΛΟΣ_ΕΠΑΝΑΛΗΨΗΣ
 ΓΡΑΨΕ 'περισσότερες επισκέψεις είχε το βίντεο ', τιτλ_max
 ΓΡΑΨΕ 'χαμηλή κατηγορία', κ1
 ΓΡΑΨΕ 'μεσαία κατηγορία', κ2
 ΓΡΑΨΕ 'υψηλή κατηγορία', κ3
```
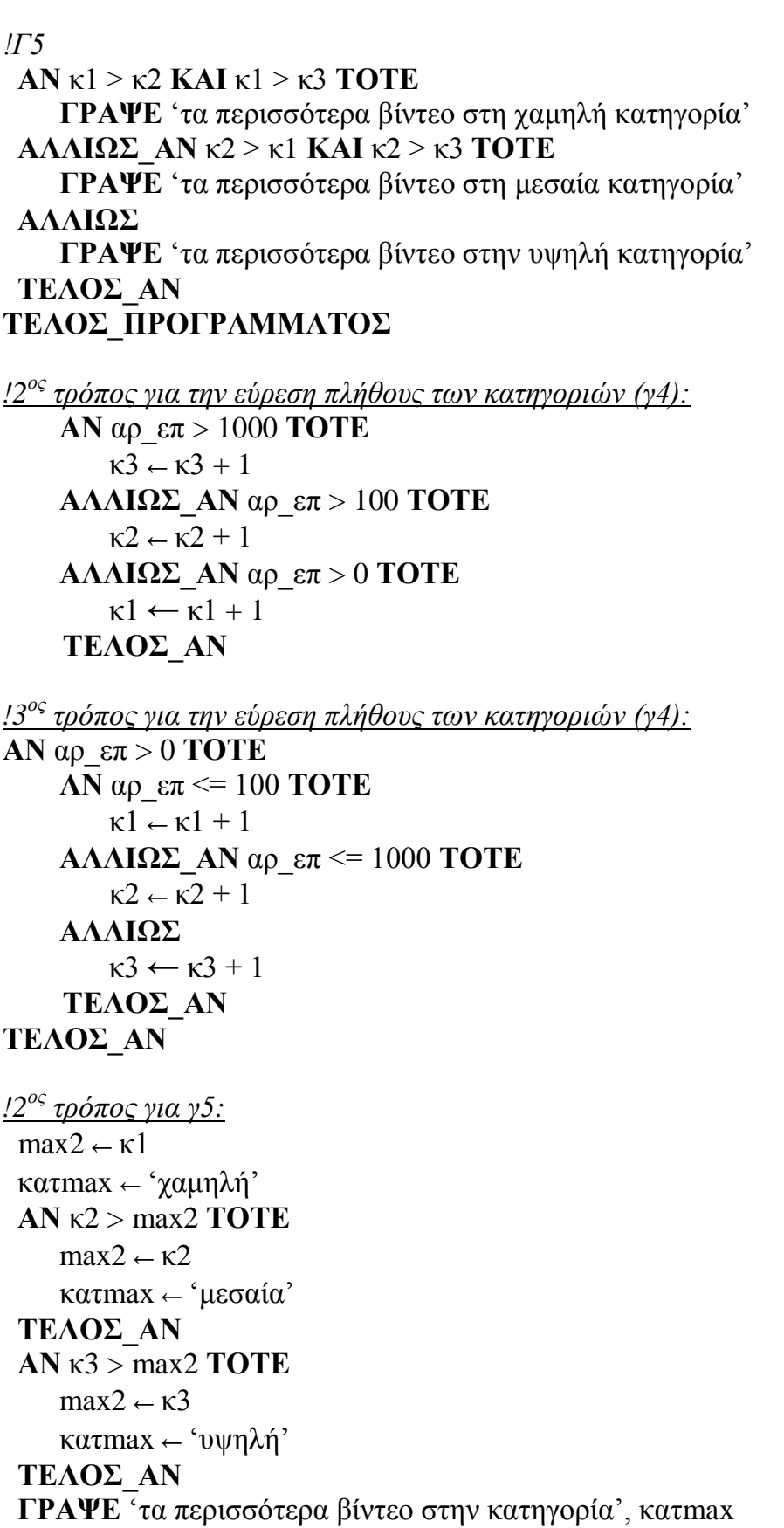

#### **ΘΕΜΑ Δ**

```
ΠΡΟΓΡΑΜΜΑ θέμαΔ
ΜΕΤΑΒΛΗΤΕΣ
   ΑΚΕΡΑΙΕΣ: i, j, ΒΑΘ[40,6], βαθμ, temp1, κωδ, προβ, ΣΒ[40]
   ΧΑΡΑΚΤΗΡΕΣ: Ον[40], απαντ, temp2
ΑΡΧΗ
!Δ2
ΓΙΑ i ΑΠΟ 1 ΜΕΧΡΙ 40
   ΔΙΑΒΑΣΕ Ον[i]
   ΓΙΑ j ΑΠΟ 1 ΜΕΧΡΙ 6
       BA\Theta[i,j] \leftarrow 0ΤΕΛΟΣ_ΕΠΑΝΑΛΗΨΗΣ
ΤΕΛΟΣ_ΕΠΑΝΑΛΗΨΗΣ
!Δ3
ΑΡΧΗ_ΕΠΑΝΑΛΗΨΗΣ
    ΔΙΑΒΑΣΕ κωδ, προβ, βαθμ
    ΑΝ βαθμ > ΒΑΘ[κωδ, προβ] ΤΟΤΕ
       ΒΑΘ[κωδ, προβ] ← βαθμ
    ΤΕΛΟΣ_ΑΝ
    ΓΡΑΨΕ 'υπάρχει νέα λύση προβλήματος;ΝΑΙ/ΟΧΙ'
    ΔΙΑΒΑΣΕ απαντ
ΜΕΧΡΙΣ_ΟΤΟΥ απαντ = 'ΟΧΙ'
!Δ4
ΚΑΛΕΣΕ ΥΣΒ(ΒΑΘ, ΣΒ)
!Δ5
ΓΙΑ i ΑΠΟ 2 ΜΕΧΡΙ 40 
    ΓΙΑ j ΑΠΟ 40 ΜΕΧΡΙ i ΜΕ_ΒΗΜΑ -1
       ΑΝ ΣΒ[j] > ΣΒ[j-1] Ή (ΣΒ[j] = ΣΒ[j-1] KAI ΟΝ[j] < ON[j-1])ΤΟΤΕ
           temp1 \leftarrow \Sigma \text{B[i]}\Sigma B[i] \leftarrow \Sigma B[i-1]\Sigma B[i-1] \leftarrow temp1temp2← ON[j]
           ON[i] \leftarrow ON[i-1]ON[i-1] \leftarrow temp2ΤΕΛΟΣ_ΑΝ
   ΤΕΛΟΣ_ΕΠΑΝΑΛΗΨΗΣ
ΤΕΛΟΣ_ΕΠΑΝΑΛΗΨΗΣ
ΓΙΑ i ΑΠΟ 1 ΜΕΧΡΙ 40 
    ΓΡΑΨΕ ΟΝ[i]
ΤΕΛΟΣ_ΕΠΑΝΑΛΗΨΗΣ
ΤΕΛΟΣ_ΠΡΟΓΡΑΜΜΑΤΟΣ
```

```
ΔΙΑΔΙΚΑΣΙΑ ΥΣΒ(Α, Β)
ΜΕΤΑΒΛΗΤΕΣ
   ΑΚΕΡΑΙΕΣ: Α[40,6], i, j, sum, Β[40]
ΑΡΧΗ
ΓΙΑ i ΑΠΟ 1 ΜΕΧΡΙ 40
    sum \leftarrow 0ΓΙΑ j ΑΠΟ 1 ΜΕΧΡΙ 6
       sum \leftarrow sum + A[i,j]ΤΕΛΟΣ_ΕΠΑΝΑΛΗΨΗΣ
    B[i] \leftarrow sumΤΕΛΟΣ_ΕΠΑΝΑΛΗΨΗΣ
ΤΕΛΟΣ_ΔΙΑΔΙΚΑΣΙΑΣ
! 2ος τρόπος, για Δ5,
ΓΙΑ i ΑΠΟ 2 ΜΕΧΡΙ 40 
    ΓΙΑ j ΑΠΟ 40 ΜΕΧΡΙ i ΜΕ_ΒΗΜΑ -1
        ΑΝ ΣΒ[j] > ΣΒ[j-1] Ή (ΣΒ[j] = ΣΒ[j-1] KAI ΟΝ[j] < ON[j-1])ΤΟΤΕ
            temp1 \leftarrow \Sigma B[i]\SigmaB[j] ← \SigmaB[j-1]
            \Sigma B[j-1] \leftarrow temp1temp2← ON[j]
            ON[i] \leftarrow ON[i-1]ON[j-1] \leftarrow temp2
        ΑΛΛΙΩΣ_ΑΝ ΣΒ[j] = ΣΒ[j-1]KAI ΟΝ[j] < ON[j-1])ΤΟΤΕ
            temp2← ON[j]
            ON[i] \leftarrow ON[i-1]ON[j-1] \leftarrow temp2
       ΤΕΛΟΣ_ΑΝ
    ΤΕΛΟΣ_ΕΠΑΝΑΛΗΨΗΣ
ΤΕΛΟΣ_ΕΠΑΝΑΛΗΨΗΣ
```